МИНОБРНАУКИ РОССИИ Федеральное государственное бюджетное образовательное учреждение высшего образования 0b817ca911e6668abb13a5d426d39e5f1c11eabbf73e943df4a4851fda56d089cy дарственный университет» (ЮЗГУ) Документ подписан простой электронной подписью Информация о владельце: ФИО: Локтионова Оксана Геннадьевна Должность: проректор по учебной работе Дата подписания: 03.02.2021 18:27:33 Уникальный программный ключ:

Кафедра «Информационные системы и технологии»

**УТВЕРЖДАЮ** Проректор по учебной работе О.Г. Локтионова 2016 г. duhan **HO3FV** 

# **Предметно-ориентированные экономические информационные системы**

Методические указания к лабораторной работе: «Налоговые отчисления предприятия и оптимизация налоговых выплат» для студентов направлений 09.03.02 и 09.03.03.

Курск 2016

УДК 004 Составитель А.В. Ткаченко

Рецензент: кандидат технических наук, доцент Ю.А. Халин

**Методические указания к лабораторной работе: Налоговые отчисления предприятия и оптимизация налоговых выплат** / Юго-Зап. гос. ун-т; сост. А.В. Ткаченко. Курск, 2016. 8 с. Библиогр.: стр. 8.

Приводится описание технологии визуализации результатов деятельности компании в электронных таблицах. Приведены теоретические положения, практические примеры и задания.

Методические рекомендации предназначены для студентов, обучающихся по направлениям 09.03.02 «Информационные системы и технологии» и 09.03.03 «Прикладная информатика» при изучении дисциплины «Предметно-ориентированные экономические информационные системы».

Текст печатается в авторской редакции.

Подписано в печать 18.04.2016 г. Формат 60x84 1/16. Усл.печ. л. 0,50. Уч.-изд. л. 0,48. Тираж 100 экз. Заказ 352. Бесплатно. Юго-Западный государственный университет. 305040, г. Курск, ул. 50 лет Октября, 94.

**Цель работы:** исследовать зависимость поступлений в бюджет от величины налоговой ставки; найти оптимальную ставку налогообложения прибыли

### **Теоретические сведения**

#### **Определение проблемы**

Государство стремится увеличить налоги, чтобы наполнить бюджет для выполнения своих социально-экономических и оборонных функций.

Бизнес жалуется, что налоговое бремя велико, поэтому и налоговые ставки надо уменьшить.

Экономисты утверждают, что большие налоги сдерживают развитие экономики, а значит, и будущее наполнение бюджета.

**Проблема.** Теория и практика не знают величину приемлемой для всех налоговой ставки.

**Задача.** Обосновать величину налоговой ставки.

**Рабочая гипотеза.** Поступления в бюджет за определенный период времени будут наибольшими не при максимальной, а при оптимальной для бюджета ставке налога, т. е. с ростом налоговой ставки поступления в бюджет будут сначала увеличиваться, а затем уменьшаться.

**Уточнение и ограничение проблемы.** Несмотря на массу налогов и терминов, источником развития бизнеса и источником налогового наполнения бюджета в конечной инстанции является прибыль, т. е. превышение доходов над расходами.

#### **Лабораторная модель**

Выделение проблемной системы (объекты и функции)

Законодатель объявляет ставку налога.

Бюджет получает налоговые отчисления от прибыли предприятий.

Предприятия по налоговой ставке на прибыль отчисляют средства и бюджет.

#### **Описательная модель**

Государство объявляет ставку налога на прибыль и получает от фирм средства в бюджет. Фирмы обладают собственным капиталом, производят прибыль, отчисляют по налоговой ставке средства в бюджет. Постналоговая прибыль как нераспределенная прибыль полностью включается в собственный капитал фирмы. Дивиденды не выплачиваются, никаких других отчислений от прибыли не производится. Вся прибыль распределяется только на два потока: в бюджет, а остаток - в собственный капитал банка.

#### **Графическая модель.**

На рис. 2.1 в табличном процессоре Excel представлена блок-схема имитационной модели налоговых отношений государства и фирм. Стрелки показывают направления финансовых (сплошная линия) и информационных (пунктир) потоков.

Табличная модель каждого объекта встроена в блок-схему табличного процессора Excel. Дается показатель и его исходное или вычисляемое значение.

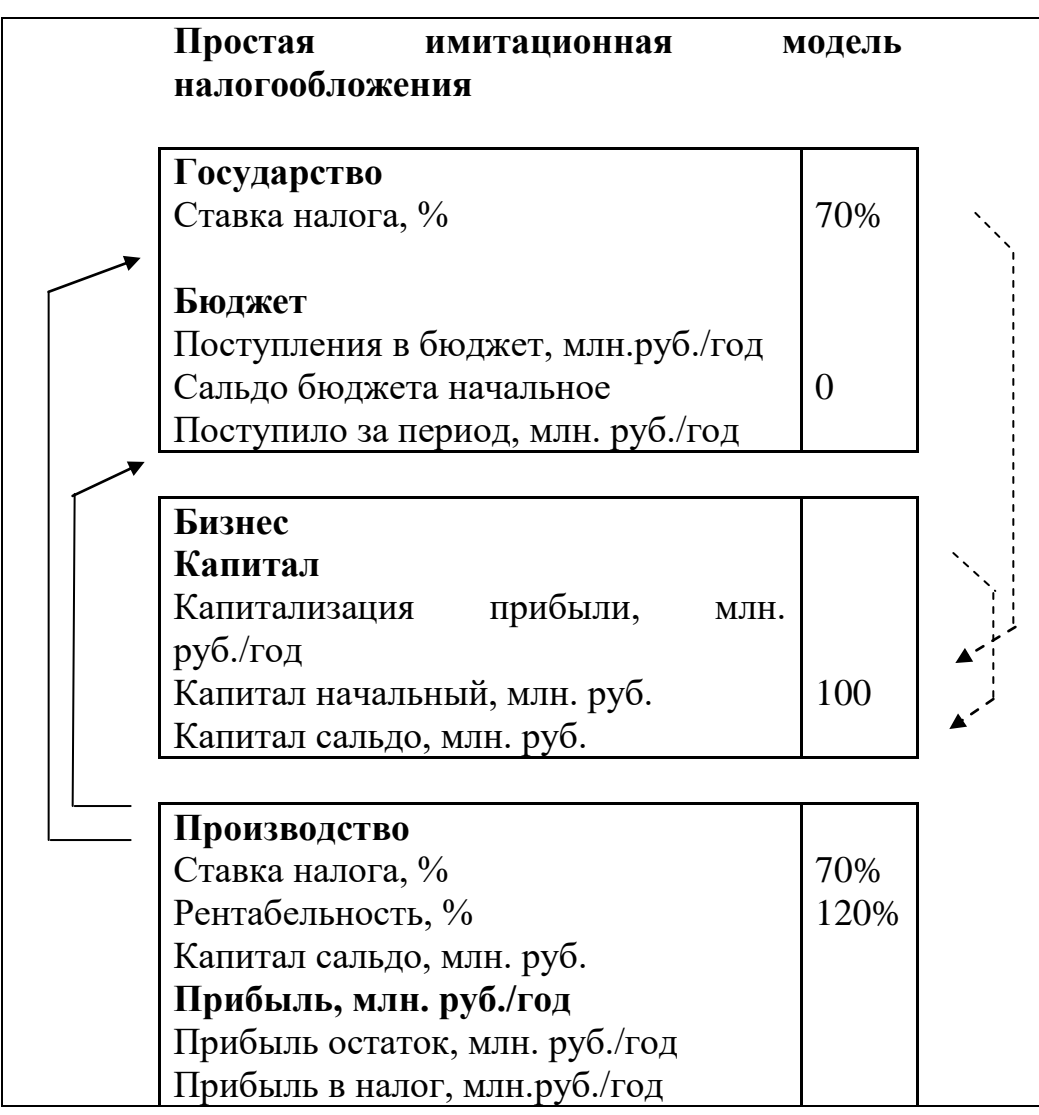

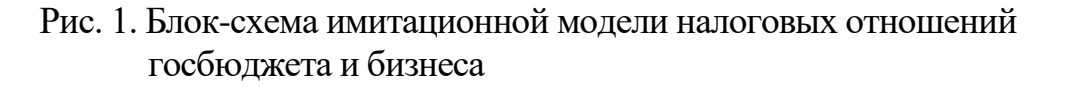

## **Математическая модель**

Сумма налоговых поступлений в бюджет за моделируемый период представлена формулой

$$
BD_t = \sum_{t=tb}^{t=tf} PRF_t * TXRT,
$$

,

где BD<sub>t</sub> - сумма поступивших в бюджет средств от начала моделирования к концу года t, руб.;

t - время, год. Для запасов этот момент - конец года, для потоков это интервал времени определенного года;

tf - последний (final) год моделирования;

tb - начальный (begin) интервал моделирования;

 $PRF_t$  - доналоговая прибыль (profit), полученная предприятием за год t, руб./год;

TXRT - ставка налога на прибыль (tax rate).

Капитализируемый предприятием за период моделировния остаток прибыли:

$$
CP_{t} = \sum_{t=0}^{t=\text{tf}} PRF_{t} * (1 - TXRT).
$$

Прибыль за t год:

$$
PRF_t = CP_t * RN,
$$

где RN - рентабельность капитала предприятия. Задается как параметр предприятия, исходное данное.

## **Метод решения**

Выполняется имитационное моделирование процесса развития предприятия и накопления налоговых средств в бюджете во времени.

**Исходные данные для параметров, переменных и показателей модели.**

В качестве исходных данных задаются числовые значения: налоговой ставки, рентабельности, начального капитала фирм и интервала моделирования.

**Техника выполнения.** Устанавливать для предприятий различные ставки налогов, измерять поступления в бюджет и характеристики развития предприятий и экономики. Полный экран окон лабораторной модели представлен на рис. 2.

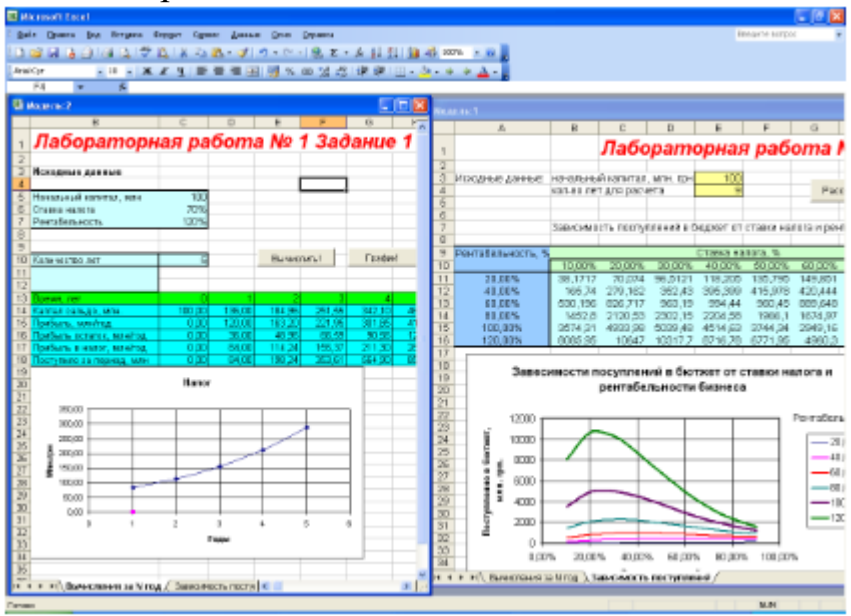

Рис. 2. Экран эксперимента с табличными и графическими результатами

# **Анализ результатов**

Чем выше рентабельность предприятия, тем ярче выражена оптимальная ставка налогообложения. С ростом рентабельности оптимальная ставка уменьшается, стремясь к фиксированной величине, на нашем графике, примерно, к 23 %. Более отчетливо движение оптимальной ставки видно в таблице, где максимальные поступления в бюджет окружены рамками.

## **Возможные управленческие решения**

Анализ результатов имитации будет неожиданным для стран с прогрессивным налогообложением сверхприбылей корпораций: чем выше рентабельность, тем выгоднее бюджету уменьшить ставку налога. Фирмы с низкой рентабельностью целесообразно облагать более высокими налогами. Выбраковывать, как это делает крестьянин с малопродуктивным скотом, а заводы - с неэффективным оборудованием. Разумеется, урожай не собирают, пока он не созрел, и молодым фирмам необходим льготный период.

## Контрольные вопросы

1. Почему актуальна проблема проектирования налоговых ставок?

2. Написать и пояснить формулу налоговых поступлений в бюджет.

3. Написать и пояснить формулу вычисления прибыли предприятия.

4. Написать и пояснить формулу вычисления капитала предприятия.

5. Рассказать о структуре и функциях элементов компьютерной модели.

6. Перечислить исходные данные для параметров, переменных и показателей модели.

7. Перечислить средства управления экспериментом и отображения результатов.

8. Объяснить графики зависимости поступлений в бюджет от изменения ставки налога на прибыль.

9. Объяснить графики изменения оптимальной ставки налога для предприятий различной рентабельности.

10. Какие ставки налога на прибыль предприятий установили бы вы?

# **Индивидуальные задания**

Задание 1. Однофакторный имитационный эксперимент

Исследовать зависимость налоговых поступлений в бюджет (BD) за фиксированный период времени от величины налоговой ставки на прибыль предприятий TXRT.

Начальный капитал в млн. руб.

Ставка налога в %%.

Рентабельность

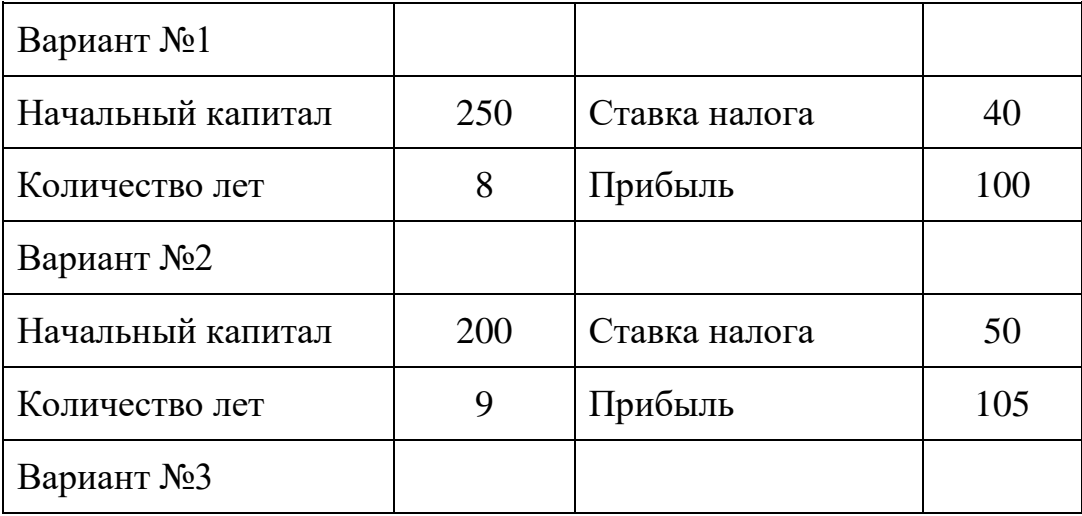

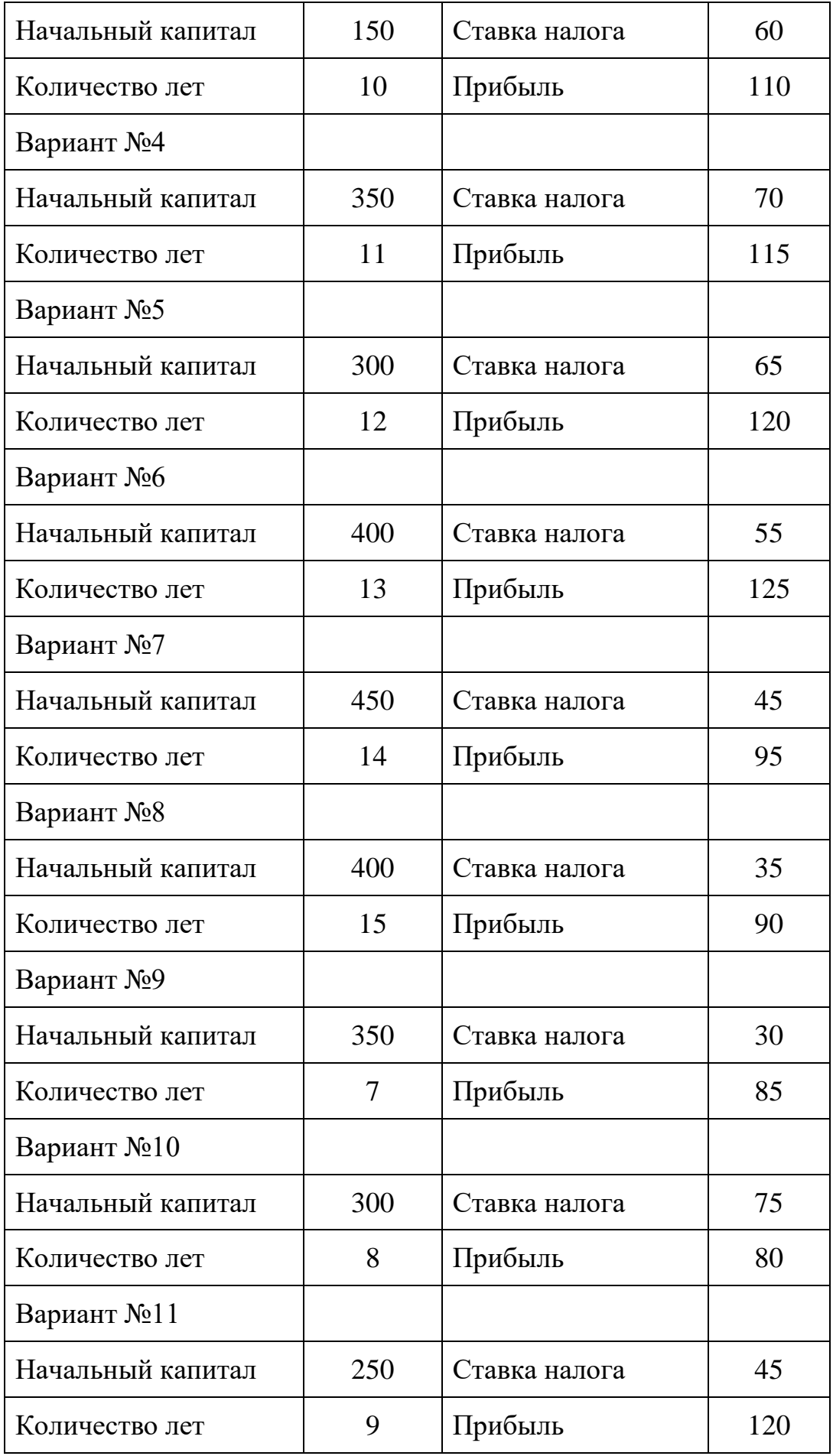

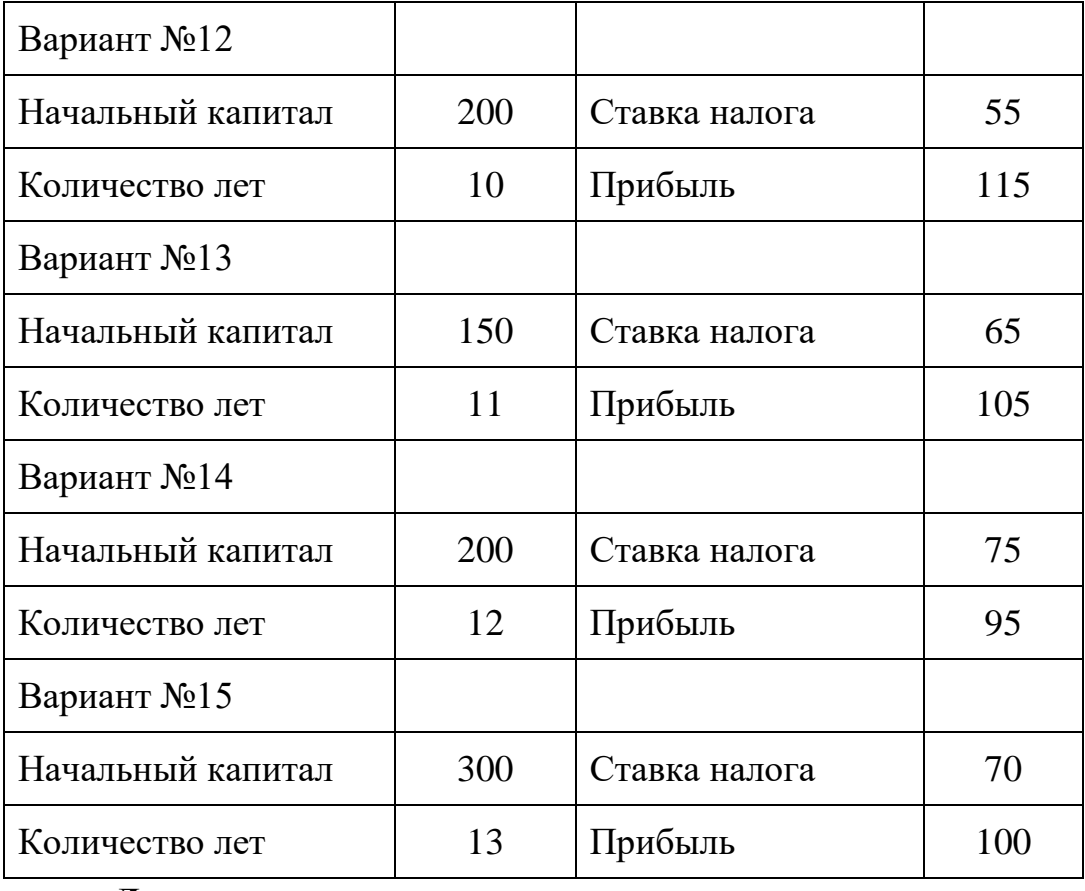

# **Литература**

1.Додж М. и др. Эффективная работа с Microsoft Excel. СП6.: Питер, 2009.

2. Цисарь И.Ф. Лабораторные работы на персональном компьютере / И.Ф. Цисарь. – М.: Издательство «Экзамен», 2004. – 224 с.